## NAG Library Function Document

## nag opt bounds 2nd deriv (e04lbc)

## <span id="page-0-0"></span>1 Purpose

nag\_opt\_bounds\_2nd\_deriv (e04lbc) is a comprehensive modified-Newton algorithm for finding:

- an unconstrained minimum of a function of several variables
- a minimum of a function of several variables subject to fixed upper and/or lower bounds on the variables.

First and second derivatives are required. nag\_opt\_bounds\_2nd\_deriv (e04lbc) is intended for objective functions which have continuous first and second derivatives (although it will usually work even if the derivatives have occasional discontinuities).

## 2 Specification

```
#include <nag.h>
#include <nage04.h>
void nag_opt_bounds_2nd_deriv (Integer n,
     void (*objfun)(Integer n, const double x[], double *objf, double g[],
         *comm),
     void (*hessfun)(Integer n, const double x[], double h[], double hd[],
          Nag_Comm *comm),
     Nag_BoundType bound, double bl[], double bu[], double x[], double *objf,
     double g[], Nag_E04_Opt *options, Nag_Comm *comm, NagError *fail)
```
## 3 Description

nag\_opt\_bounds\_2nd\_deriv (e04lbc) is applicable to problems of the form:

Minimize  $F(x_1, x_2, \ldots, x_n)$ <br>subject to  $l_i \leq r_i \leq u_i, \quad i = 1, 2$ subject to  $l_j \leq x_j \leq u_j, \quad j = 1, 2, \dots, n.$ 

Special provision is made for unconstrained minimization (i.e., problems which actually have no bounds on the  $x_j$ ), problems which have only non-negativity bounds, and problems in which  $l_1 = l_2 = \cdots = l_n$ and  $u_1 = u_2 = \cdots = u_n$ . It is possible to specify that a particular  $x_i$  should be held constant. You must supply a starting point, a function **[objfun](#page-1-0)** to calculate the value of  $F(x)$  and its first derivatives  $\frac{\partial F}{\partial x_j}$  at  $\ddot{\phantom{a}}$ 

any point x, and a function **[hessfun](#page-2-0)** to calculate the second derivatives  $\frac{\partial^2 F}{\partial x_i \partial x_j}$ .  $\cdots$ <sub>i</sub>

A typical iteration starts at the current point x where  $n_z$  (say) variables are free from both their bounds. The vector of first derivatives of  $F(x)$  with respect to the free variables,  $g_z$ , and the matrix of second derivatives with respect to the free variables, H, are obtained. (These both have dimension  $n_z$ .) The equations

$$
(H+E)p_z=-g_z
$$

are solved to give a search direction  $p_z$ . (The matrix E is chosen so that  $H + E$  is positive definite.)  $p_z$ is then expanded to an *n*-vector p by the insertion of appropriate zero elements;  $\alpha$  is found such that  $F(x + \alpha n)$  is approximately a minimum (subject to the fixed bounds) with respect to  $\alpha$  and x is  $F(x + \alpha p)$ <br>replaced by p) is approximately a minimum (subject to the fixed bounds) with respect to  $\alpha$ , and x is<br>by  $x + \alpha n$  (If a saddle point is found a special search is carried out so as to move away from replaced by  $x + \alpha p$ . (If a saddle point is found, a special search is carried out so as to move away from<br>the saddle point) If any variable actually reaches a bound it is fixed and  $n<sub>n</sub>$  is reduced for the next the saddle point.) If any variable actually reaches a bound, it is fixed and  $n<sub>z</sub>$  is reduced for the next iteration.

<span id="page-1-0"></span>There are two sets of convergence criteria – a weaker and a stronger. Whenever the weaker criteria are satisfied, the Lagrange-multipliers are estimated for all active constraints. If any Lagrange-multiplier estimate is significantly negative, then one of the variables associated with a negative Lagrangemultiplier estimate is released from its bound and the next search direction is computed in the extended subspace (i.e.,  $n_z$  is increased). Otherwise, minimization continues in the current subspace until the stronger criteria are satisfied. If at this point there are no negative or near-zero Lagrange-multiplier estimates, the process is terminated.

If you specify that the problem is unconstrained, nag\_opt\_bounds\_2nd\_deriv (e04lbc) sets the  $l_j$  to  $-10^{10}$  and the  $u_j$  to  $10^{10}$ . Thus, provided that the problem has been sensibly scaled, no bounds will be encountered during the minimization process and nag\_opt\_bounds\_2nd\_deriv (e04lbc) will act as an unconstrained minimization algorithm.

## 4 References

Gill P E and Murray W (1973) Safeguarded steplength algorithms for optimization using descent methods NPL Report NAC 37 National Physical Laboratory

Gill P E and Murray W (1974) Newton-type methods for unconstrained and linearly constrained optimization Math. Programming <sup>7</sup> <sup>311</sup>–<sup>350</sup>

Gill P E and Murray W (1976) Minimization subject to bounds on the variables *NPL Report NAC 72* National Physical Laboratory

## 5 Arguments

1:  $\mathbf{n}$  – Integer Input

On entry: the number  $n$  of independent variables.

Constraint:  $n \geq 1$ .

2: **objfun** – function, supplied by the user External Function

**objfun** must evaluate the function  $F(x)$  and its first derivatives  $\frac{\partial F}{\partial x_j}$  at any point x. (However, if you do not wish to calculate  $F(x)$  or its first derivatives at a particular x, there is the option of setting an aroument to cause nag ont bounds. 2nd deriv (e04thc) to terminate immediately) setting an argument to cause nag\_opt\_bounds\_2nd\_deriv (e04lbc) to terminate immediately.)

The specification of **objfun** is:

void objfun (Integer n, const double x[], double \*objf, double [g](#page-2-0)[], Nag\_Comm [\\*comm\)](#page-2-0)

1: **n** – Integer *Input* 

On entry:  $n$ , the number of variables.

2:  $\mathbf{x}[\mathbf{n}]$  – const double Input

On entry: the point x at which the value of F, or F and  $\frac{\partial}{\partial x_j}$ , are required.  $\overline{a}$ 

3: **objf** – double  $*$  Output On exit: objfun must set objf to the value of the objective function  $F$  at the current point x. If it is not possible to evaluate F then **objfun** should assign a negative value to comm $\rightarrow$ flag; nag\_opt\_bounds\_2nd\_deriv (e04lbc) will then terminate.

```
4: n] – double OutputOn exit: objfun must set g[j-1] to the value of the first derivative \frac{\partial f}{\partial x_j} at the current
      point x, for j = 1, 2, ..., n. If it is not possible to evaluate the first derivatives then<br>obifun should assign a negative value to comm-flag; nag ont bounds 2nd deriv
      objfun should assign a negative value to comm\rightarrowflag; nag opt bounds 2nd deriv
      (e04lbc) will then terminate.
 5: comm – Nag_Comm *
      Pointer to structure of type Nag_Comm; the following members are relevant to objfun.
      flag – Integer Output
            On exit: if objust resets comm-flag to some negative number then
            nag opt bounds 2nd deriv (e04lbc) will terminate immediately with the error
             NE_USER_STOP.fail is supplied to nag_opt_bounds_2nd_deriv
            fail.errnum will be set to your setting of comm\rightarrowflag.
      first – Nag Boolean Input
            On entry: will be set to Nag_TRUE on the first call to objfun and Nag_FALSE
            for all subsequent calls.
      \textbf{nf} – Integer Input
            On entry: the number of evaluations of the objective function; this value will be
            equal to the number of calls made to objfun (including the current one).
      user – double *
      iuser – Integer *
      \mathbf{p} – Pointer
            The type Pointer will be void * with a C compiler that defines void * and
            char * otherwise.
            Before calling nag opt bounds 2nd deriv (e04lbc) these pointers may be
            allocated memory and initialized with various quantities for use by objfun
            when called from nag_opt_bounds_2nd_deriv (e04lbc).
Note: objfun should be tested separately before being used in conjunction with
```
nag\_opt\_bounds\_2nd\_deriv (e04lbc). The array [x](#page-1-0) must not be changed by [objfun](#page-1-0).

3: **hessfun** – function, supplied by the user **External Function** 

hessfun must calculate the second derivatives of  $F(x)$  at any point x. (As with [objfun](#page-1-0) there is the option of causing nag\_opt\_bounds\_2nd\_deriv (e04lbc) to terminate immediately.)

```
Nag_Comm *comm)
1: n – Integer Input
    On entry: the number n of variables.
2: \mathbf{x}[\mathbf{n}] – const double Input
    On entry: the point x at which the second derivatives of F are required.
    \mathbf{h}[\mathbf{n} \times (\mathbf{n} - 1)/2] - double Output
    On exit: hessfun must place the strict lower triangle of the second derivative matrix of
    F (evaluated at the point x) in h, stored by rows, i.e., set
```
The specification of **hessfun** is: void hessfun (Integer n, const double x[], double h[], double [hd](#page-3-0)[],

Mark 26

<span id="page-3-0"></span> $\cdots$ <sub>i</sub> (The upper triangle is not required because the matrix is symmetric.) If it is not possible to evaluate t[h](#page-2-0)e elements of h then [hessfun](#page-2-0) should assign a negative value to comm $\rightarrow$ flag; nag\_opt\_bounds\_2nd\_deriv (e04lbc) will then terminate.

 $\mathbf{h}[(i-1)(i-2)/2+j-1] = \frac{\partial^2 F}{\partial x_i \partial x_j} | \mathbf{x}, \quad \text{for } i = 2, 3, ..., n \text{ and } j = 1, 2, ..., i-1.$  $\mathbf{h}[(i-1)(i-2)/2+j-1] = \frac{\partial^2 F}{\partial x_i \partial x_j} | \mathbf{x}, \quad \text{for } i = 2, 3, ..., n \text{ and } j = 1, 2, ..., i-1.$  $\mathbf{h}[(i-1)(i-2)/2+j-1] = \frac{\partial^2 F}{\partial x_i \partial x_j} | \mathbf{x}, \quad \text{for } i = 2, 3, ..., n \text{ and } j = 1, 2, ..., i-1.$  $\mathbf{h}[(i-1)(i-2)/2+j-1] = \frac{\partial^2 F}{\partial x_i \partial x_j} | \mathbf{x}, \quad \text{for } i = 2, 3, ..., n \text{ and } j = 1, 2, ..., i-1.$  $\mathbf{h}[(i-1)(i-2)/2+j-1] = \frac{\partial^2 F}{\partial x_i \partial x_j} | \mathbf{x}, \quad \text{for } i = 2, 3, ..., n \text{ and } j = 1, 2, ..., i-1.$ 

4:  $hd[n]$  $hd[n]$  $hd[n]$  – double  $Input/Output$ 

On entry: the value of  $\frac{\partial z}{\partial x_j}$  at the point x, for  $j = 1, 2, ..., n$ . These values may be useful in the evaluation of the second derivatives.

On exit: unless comm $\rightarrow$ flag is reset to a negative number [hessfun](#page-2-0) must place the diagonal elements of the second derivative matrix of  $F$  (evaluated at the point x) in hd, i.e., set

$$
\mathbf{hd}[j-1] = \frac{\partial^2 F}{\partial x_j^2} \big| \mathbf{x}, \qquad \text{for} \quad j = 1, 2, \dots, n.
$$

If it is not possible to evaluate the elements of **hd** then **[hessfun](#page-2-0)** should assign a negative value to comm $\rightarrow$ flag; nag opt bounds 2nd deriv (e04lbc) will then terminate.

#### 5: comm – Nag\_Comm \*

Pointer to structure of type Nag Comm; the following members are relevant to **[objfun](#page-1-0)**.

**flag** – Integer *Output* On exit: if [hessfun](#page-2-0) resets comm $\rightarrow$ flag to some negative number then nag opt bounds\_2nd\_deriv (e04lbc) will terminate immediately with the error indicator [NE\\_U-](#page-7-0)[SER\\_STOP.](#page-7-0) If [fail](#page-5-0) is supplied to nag\_opt\_bounds\_2nd\_deriv (e04lbc) fail.errnum will be set to your setting of comm $\rightarrow$ flag.

**first** – Nag Boolean *Input* 

On entry: will be set to Nag\_TRUE on the first call to [hessfun](#page-2-0) and Nag\_FALSE for all subsequent calls.

nf – Integer Input

On entry: the number of calculations of the objective function; this value will be equal to the number of calls made to [hessfun](#page-2-0) including the current one.

- user double \*
- iuser Integer \*
- $\mathbf{p}$  Pointer

The type Pointer will be void  $*$  with a C compiler that defines void  $*$  and char  $*$ otherwise.

Before calling nag opt bounds 2nd deriv (e04lbc) these pointers may be allocated memory and initialized with various quantities for use by [hessfun](#page-2-0) when called from nag\_opt\_bounds\_2nd\_deriv (e04lbc).

Note: [hessfun](#page-2-0) should be tested separately before being used in conjunction with nag\_opt\_bounds\_2nd\_deriv (e04lbc). The array [x](#page-2-0) must not be changed by [hessfun](#page-2-0).

#### 4: **bound** – Nag\_BoundType **Input is a set of the Second Late of the Second Late Second Late Second Late Second Late Second Late Second Late Second Late Second Late Second Late Second Late Second Late Second Late Second La**

On entry: indicates whether the problem is unconstrained or bounded and, if it is bounded, whether the facility for dealing with bounds of special forms is to be used. **bound** should be set to one of the following values:

#### $bound = Nag_B$ Bounds

If the variables are bounded and you will be supplying all the  $l_j$  and  $u_j$  individually.

<span id="page-4-0"></span> $bound = Nag$  $bound = Nag$  NoBounds If the problem is unconstrained.

## $bound = Nag_B$  $bound = Nag_B$ BoundsZero

If the variables are bounded, but all the bounds are of the form  $0 \le x_j$ .

## $bound = Nag_B$  $bound = Nag_B$ BoundsEqual

If all the variables are bounded, and  $l_1 = l_2 = \cdots = l_n$  and  $u_1 = u_2 = \cdots = u_n$ .

*Constraint*: **[bound](#page-3-0)** = Nag Bounds, Nag NoBounds, Nag BoundsZero or Nag BoundsEqual.

5:  $bl[n]$  $bl[n]$  $bl[n]$  – double Input/Output

On entry: the lower bounds  $l_i$ .

If **[bound](#page-3-0)** = Nag Bounds, you must set  $bl[j - 1]$  to  $l_j$ , for  $j = 1, 2, ..., n$ . (If a lower bound is not required for any  $x_i$ , the corresponding  $\mathbf{bl}[j-1]$  should be set to a large negative number, e.g.,  $-10^{10}$ .)

If **[bound](#page-3-0)** = Nag BoundsEqual, you must set **bl**[0] to  $l_1$ ; nag\_opt\_bounds\_2nd\_deriv (e04lbc) will then set the remaining elements of  $bl$  equal to  $bl[0]$ .

If **[bound](#page-3-0)**  $=$  Nag NoBounds or Nag BoundsZero, **bl** will be initialized by nag\_opt\_bounds\_2nd deriv (e04lbc).

On exit: the lower bounds actually used by nag opt bounds 2nd deriv (e04lbc), e.g., if **[bound](#page-3-0)** = Nag\_BoundsZero,  $\mathbf{bl}[0] = \mathbf{bl}[1] = \cdots = \mathbf{bl}[n-1] = 0.0$ .

6:  $\mathbf{bu}[\mathbf{n}]$  $\mathbf{bu}[\mathbf{n}]$  $\mathbf{bu}[\mathbf{n}]$  – double Input/Output

On entry: the upper bounds  $u_i$ .

If **[bound](#page-3-0)** = Nag Bounds, you must set  $\mathbf{bu}[j-1]$  to  $u_j$ , for  $j = 1, 2, \ldots, n$ . (If an upper bound is not required for any  $x_i$ , the corresponding  $\mathbf{bu}[j-1]$  should be set to a large positive number, e.g.,  $10^{10}$ .)

If **[bound](#page-3-0)** = Nag BoundsEqual, you must set **bu**[0] to  $u_1$ ; nag opt bounds 2nd deriv (e04lbc) will then set the remaining elements of bu equal to bu[0].

If **[bound](#page-3-0)**  $=$  Nag NoBounds or Nag BoundsZero, bu will be initialized by nag\_opt\_bounds\_2nd deriv (e04lbc).

On exit: the upper bounds actually used by nag\_opt\_bounds\_2nd\_deriv (e04lbc), e.g., if **[bound](#page-3-0)** = Nag\_BoundsZero,  $\mathbf{bu}[0] = \mathbf{bu}[1] = \cdots = \mathbf{bu}[n-1] = 10^{10}$ .

7:  $\mathbf{x}[\mathbf{n}]$  $\mathbf{x}[\mathbf{n}]$  $\mathbf{x}[\mathbf{n}]$  – double Input/Output

On entry:  $\mathbf{x}[j-1]$  must be set to a guess at the jth component of the position of the minimum, for  $j = 1, 2, ..., n$ .

On exit: the final point x<sup>\*</sup>. Thus, if **[fail](#page-5-0).code** = NE\_NOERROR on exit,  $\mathbf{x}[j-1]$  is the jth component of the estimated position of the minimum.

8: **objf** – double  $*$  Output

On exit: the function value at the final point given in  $x$ .

9:  $g[n]$  $g[n]$  $g[n]$  – double  $Output$ 

On exit: the first derivative vector corresponding to the final point in  $x$ . The elements of  $g$ corresponding to free variables should normally be close to zero.

10: **options** – Nag\_E04 Opt \* Input/Output

On entry/exit: a pointer to a structure of type Nag E04 Opt whose members are optional parameters for nag\_opt\_bounds\_2nd\_deriv (e04lbc). These structure members offer the means of

<span id="page-5-0"></span>adjusting some of the argument values of the algorithm and on output will supply further details of the results. A description of the members of [options](#page-4-0) is given below in [Section 11](#page-12-0).

If any of these optional parameters are required then the structure [options](#page-4-0) should be declared and initialized by a call to nag opt init (e04xxc) and supplied as an argument to nag opt bounds 2nd deriv (e04lbc). However, if the optional parameters are not required the NAG defined null pointer, E04 DEFAULT, can be used in the function call.

# 11: **comm** – Nag\_Comm \* Input/Output

Note: comm is a NAG defined type (see Section 2.3.1.1 in How to Use the NAG Library and its Documentation).

On entry/exit: structure containing pointers for communication to user-supplied functions; see the description of [objfun](#page-1-0) and [hessfun](#page-2-0) for details. If you do not need to make use of this communication feature the null pointer NAGCOMM\_NULL may be used in the call to nag opt bounds 2nd deriv (e04lbc); comm will then be declared internally for use in calls to user-supplied functions.

12: **fail** – NagError \* Input/Output

The NAG error argument (see Section 2.7 in How to Use the NAG Library and its Documentation).

## 5.1 Description of Printed Output

Intermediate and final results are printed out by default. The level of printed output can be controlled with the structure member [options](#page-4-0).[print](#page-13-0)\_level (see [Section 11.2](#page-13-0)). The default, [options](#page-4-0).[print](#page-13-0) level  $=$  Nag Soln Iter provides a single line of output at each iteration and the final result. This section describes the default printout produced by nag\_opt\_bounds\_2nd\_deriv (e04lbc).

The following line of output is produced at each iteration. In all cases the values of the quantities printed are those in effect *on completion* of the given iteration.

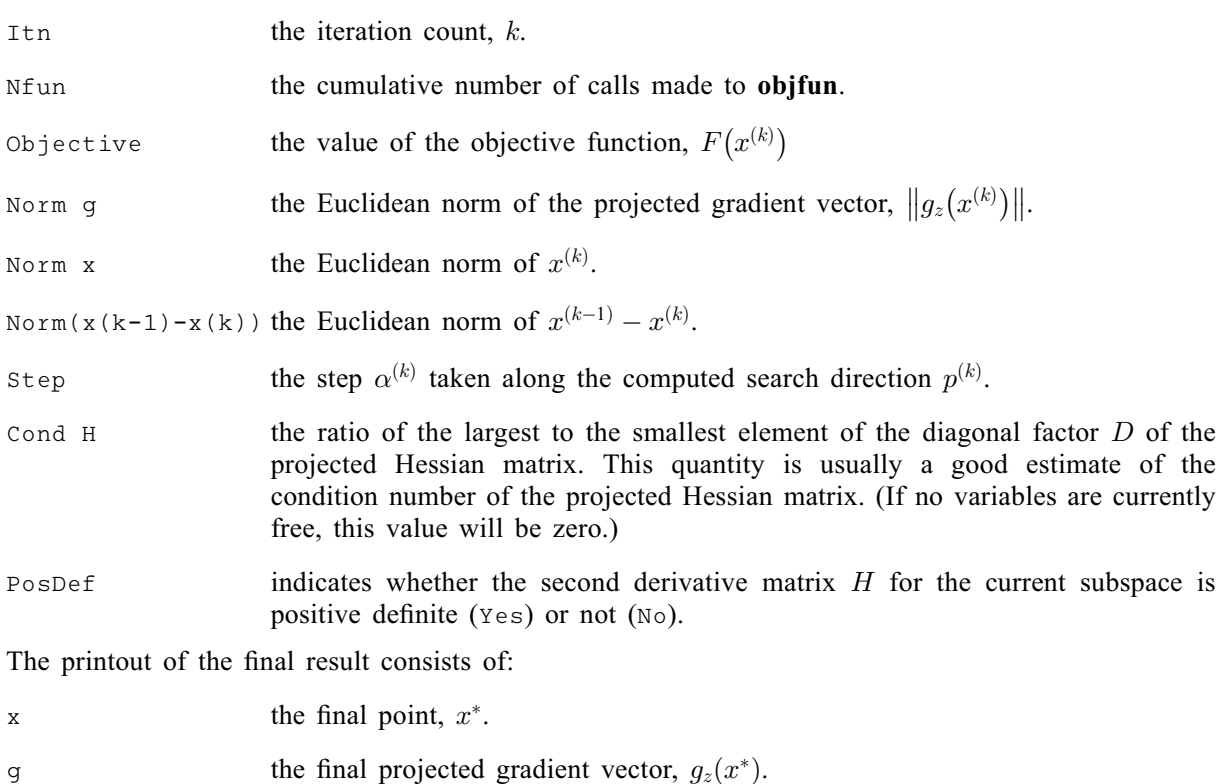

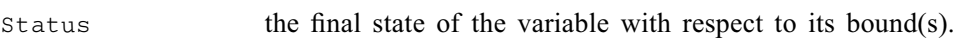

## 6 Error Indicators and Warnings

When one of [NE\\_USER\\_STOP,](#page-7-0) NE\_INT\_ARG\_LT, NE\_BOUND, NE\_DERIV\_ERRORS, [NE\\_OPT\\_-](#page-7-0) [NOT\\_INIT,](#page-7-0) NE\_BAD\_PARAM, NE\_2\_REAL\_ARG\_LT, NE\_INVALID\_INT\_RANGE\_1, NE\_INVA-LID\_REAL\_RANGE\_EF, NE\_INVALID\_REAL\_RANGE\_FF and NE\_ALLOC\_FAIL occurs, no values will have been assi[g](#page-4-0)ned by nag opt bounds  $\overline{2}$ nd deriv (e04lbc) to **[objf](#page-4-0)** or to the elements of g, [options](#page-4-0):[state](#page-15-0), [options](#page-4-0):[hesl](#page-15-0), or [options](#page-4-0):[hesd](#page-15-0).

An exit of  $fail.close = NW$  $fail.close = NW$  TOO\_MANY\_ITER, [NW\\_LAGRANGE\\_MULT\\_ZERO](#page-7-0) and [NW\\_COND\\_-](#page-7-0) [MIN](#page-7-0) may also be caused by mistakes in **obifun**, by the formulation of the problem or by an awkward function. If there are no such mistakes, it is worth restarting the calculations from a different starting point (not the point at which the failure occurred) in order to avoid the region which caused the failure.

## NE 2 REAL ARG LT

On entry, [options](#page-4-0).step\_[max](#page-15-0) =  $\langle value \rangle$  while options.[optim](#page-14-0)\_tol =  $\langle value \rangle$ . These arguments must satisfy [options](#page-4-0).step\_[max](#page-15-0)  $>$  options.[optim](#page-14-0)\_tol.

## NE\_ALLOC\_FAIL

Dynamic memory allocation failed.

## NE\_BAD\_PARAM

On entry, argument [bound](#page-3-0) had an illegal value.

On entry, argument [options](#page-4-0):[print](#page-13-0) level had an illegal value.

## NE\_BOUND

The lower bound for varia[bl](#page-4-0)e  $\langle value \rangle$  (array element bl $[\langle value \rangle]$ ) is greater than the upper bound.

## NE\_DERIV\_ERRORS

Large errors were found in the derivatives of the objective function.

## NE\_INT\_ARG\_LT

O[n](#page-1-0) entry, **n** must not be less than 1:  $\mathbf{n} = \langle value \rangle$ .

## NE\_INTERNAL\_ERROR

An internal error has occurred in this function. Check the function call and any array sizes. If the call is correct then please contact NAG for assistance.

## NE\_INVALID\_INT\_RANGE\_1

Value  $\langle value \rangle$  given to **[options](#page-4-0):[max](#page-14-0) iter** is not valid. Correct range is **options:max iter**  $> 0$ .

## NE\_INVALID\_REAL\_RANGE\_EF

Value (value) given to **[options](#page-4-0).[optim](#page-14-0) tol** is not valid. Correct range is  $\epsilon \leq$  [options](#page-4-0).[optim](#page-14-0)\_tol  $< 1.0$ .

## NE\_INVALID\_REAL\_RANGE\_FF

Value (value) given to **[options](#page-4-0).[linesearch](#page-14-0)\_tol** is not valid. Correct range is  $0.0 \leq$  [options](#page-4-0).[linesearch](#page-14-0)\_tol  $< 1.0$ .

## NE\_NOT\_APPEND\_FILE

Cannot open file  $\langle string \rangle$  for appending.

## NE\_NOT\_CLOSE\_FILE

Cannot close file  $\langle string \rangle$ .

## <span id="page-7-0"></span>NE\_OPT\_NOT\_INIT

Options structure not initialized.

## NE\_USER\_STOP

User requested termination, user flag value  $= \langle value \rangle$ .

This exit occurs if you set comm $\rightarrow$ flag to a negative value in [objfun](#page-1-0) or [hessfun](#page-2-0). If [fail](#page-5-0) is supplied, the value of **[fail](#page-5-0).errnum** will be the same as your setting of **comm** $\rightarrow$ **flag.** 

## NE\_WRITE\_ERROR

Error occurred when writing to file  $\langle string \rangle$ .

## NW\_COND\_MIN

The conditions for a minimum have not all been satisfied, but a lower point could not be found.

Provided that, on exit, the first derivatives of  $F(x)$  with respect to the free variables are sufficiently small, and that the estimated condition number of the second derivative matrix is not too large, this error exit may simply mean that, although it has not been possible to satisfy the specified requirements, the algorithm has in fact found the minimum as far as the accuracy of the machine permits. This could be because **[options](#page-4-0).[optim](#page-14-0)\_tol** has been set so small that rounding error in [objfun](#page-1-0) makes attainment of the convergence conditions impossible.

If the estimated condition number of the second derivative matrix at the final point is large, it could be that the final point is a minimum but that the smallest eigenvalue of the second derivative matrix is so close to zero that it is not possible to recognize the point as a minimum.

## NW\_LAGRANGE\_MULT\_ZERO

All the Lagrange-multiplier estimates which are not indisputably positive lie close to zero.

However, it is impossible either to continue minimizing on the current subspace or to find a feasible lower point by releasing and perturbing any of the fixed variables. You should investigate as for NW\_COND\_MIN.

## NW\_TOO\_MANY\_ITER

The maximum number of iterations,  $\langle value \rangle$ , have been performed.

If steady reductions in  $F(x)$ , were monitored up to the point where this exit occurred, then the exit probably occurred simply because **[options](#page-4-0) [max](#page-14-0) iter** was set too small, so the calculations should be restarted from the final point held in [x](#page-4-0). This exit may also indicate that  $F(x)$  has no minimum.

## 7 Accuracy

A successful exit ([fail](#page-5-0).code = NE\_NOERROR) is made from nag opt bounds 2nd deriv (e04lbc) when  $H^{(k)}$  is positive definite and when (B1, B2 and B3) or B4 hold, where

$$
B1 \equiv \alpha^{(k)} \times ||p^{(k)}|| < (\text{options.optim\_tol} + \sqrt{\epsilon}) \times (1.0 + ||x^{(k)}||)
$$
  
\n
$$
B2 \equiv |F^{(k)} - F^{(k-1)}| < (\text{options.optim\_tol}^2 + \epsilon) \times (1.0 + |F^{(k)}|)
$$
  
\n
$$
B3 \equiv ||g_z^{(k)}|| < (\epsilon^{1/3} + \text{options.optim\_tol}) \times (1.0 + |F^{(k)}|)
$$
  
\n
$$
B4 \equiv ||g_z^{(k)}|| < 0.01 \times \sqrt{\epsilon}.
$$

(Quantities with superscript  $k$  are the values at the  $k$ th iteration of the quantities mentioned in [Section 3;](#page-0-0)  $\epsilon$  is the *machine precision*, denotes the Euclidean norm and **[options](#page-4-0).[optim](#page-14-0) tol** is described in [Section 11](#page-12-0).)

If [fail](#page-5-0).code = NE\_NOERROR, then the vector in [x](#page-4-0) on exit,  $x_{sol}$ , is almost certainly an estimate of the position of the minimum,  $x_{true}$ , to the accuracy specified by **[options](#page-4-0).[optim](#page-14-0)\_tol.** 

<span id="page-8-0"></span>If [fail](#page-5-0).code = NW\_[COND](#page-7-0)\_MIN or [NW\\_LAGRANGE\\_MULT\\_ZERO,](#page-7-0)  $x_{sol}$  may still be a good estimate of  $x_{true}$ , but the following checks should be made. Let the largest of the first  $n_z$  elements of the optional parameter [options](#page-4-0).[hesd](#page-15-0) be options.hesd $[b]$ , let the smallest be options.hesd $[s]$ , and define  $\kappa =$  [options](#page-4-0).[hesd](#page-15-0)[b]/options.hesd[s]. The scalar  $\kappa$  is usually a good estimate of the condition number of the projected Hessian matrix at  $x_{sol}$ . If

(a) the sequence  $\{F(x^{(k)})\}$  converges to  $F(x_{sol})$  at a superlinear or fast linear rate,

(b) 
$$
||g_z(x_{sol})||^2 < 10.0 \times \epsilon
$$
, and

(c)  $\kappa < 1.0 / ||q_z(x_{\rm sol})||$ ,

then it is almost certain that  $x_{sol}$  is a close approximation to the position of a minimum. When (b) is true, then usually  $F(x_{sol})$  is a close approximation to  $F(x_{true})$ . The quantities needed for these checks are all available in the results printout from nag\_opt\_bounds\_2nd\_deriv (e04lbc); in particular the final value of Cond H gives  $\kappa$ .

Further suggestions about confirmation of a computed solution are given in the e04 Chapter Introduction.

## 8 Parallelism and Performance

nag\_opt\_bounds\_2nd\_deriv (e04lbc) is not threaded in any implementation.

## 9 Further Comments

## 9.1 Timing

The number of iterations required depends on the number of variables, the behaviour of  $F(x)$ , the accuracy demanded and the distance of the starting point from the solution. The number of multiplications performed in an iteration of nag\_opt\_bounds\_2nd\_deriv (e04lbc) is  $n_a^3/6 + O(n_a^2)$ . In addition, each iteration makes one call of **bessfull** and at least one call of **obifuln**. So, unless  $F(x)$  and addition, each iteration makes one call of **[hessfun](#page-2-0)** and at least one call of **[objfun](#page-1-0)**. So, unless  $F(x)$  and its derivatives can be evaluated very quickly the run time will be dominated by the time spent in its derivatives can be evaluated very quickly, the run time will be dominated by the time spent in [objfun](#page-1-0).

## 9.2 Scaling

Ideally, the problem should be scaled so that, at the solution,  $F(x)$  and the corresponding values of the  $x_j$  are each in the range  $(-1, +1)$ , and so that at points one unit away from the solution,  $F(x)$  differs from its value at the solution by approximately one unit. This will usually imply that the Hessian matrix at the solution is well conditioned. It is unlikely that you will be able to follow these recommendations very closely, but it is worth trying (by guesswork), as sensible scaling will reduce the difficulty of the minimization problem, so that nag\_opt\_bounds\_2nd\_deriv (e04lbc) will take less computer time.

## 9.3 Unconstrained Minimization

If a problem is genuinely unconstrained and has been scaled sensibly, the following points apply:

- (a)  $n_z$  will always be n,
- (b) the optional parameters [options](#page-4-0):[hesl](#page-15-0) and [options](#page-4-0):[hesd](#page-15-0) will be factors of the full approximate second derivative matrix with elements stored in the natural order,
- (c) the elements of [g](#page-4-0) should all be close to zero at the final point,
- (d) the Status values given in the printout from nag\_opt\_bounds\_2nd\_deriv (e04lbc), and in the optional parameter [options](#page-4-0):[state](#page-15-0) on exit are unlikely to be of interest (unless they are negative, which would indicate that the modulus of one of the  $x_i$  has reached 10<sup>10</sup> for some reason),
- (e) Norm g simply gives the norm of the first derivative vector.

## 10 Example

This example minimizes the function

$$
F = (x_1 + 10x_2)^2 + 5(x_3 - x_4)^2 + (x_2 - 2x_3)^4 + 10(x_1 - x_4)^4
$$

subject to the bounds

$$
1 \le x_1 \le 3 \n-2 \le x_2 \le 0 \n1 \le x_4 \le 3
$$

starting from the initial guess  $(1.46, -0.82, 0.57, 1.21)^T$ .

The **[options](#page-4-0)** structure is declared and initialized by nag opt init ( $e04xxc$ ). One option value is read from a data file by use of nag\_opt\_read (e04xyc). The memory freeing function nag\_opt\_free (e04xzc) is used to free the memory assigned to the pointers in the option structure. You must not use the standard C function free() for this purpose.

## 10.1 Program Text

```
/* nag_opt_bounds_2nd_deriv (e04lbc) Example Program.
 *
 * NAGPRODCODE Version.
*
* Copyright 2016 Numerical Algorithms Group.
 *
 * Mark 26, 2016.
 *
 *
 */
#include <nag.h>
#include <stdio.h>
#include <string.h>
#include <nag_stdlib.h>
#include <math.h>
#include <nage04.h>
#ifdef __cplusplus
extern "C"
{
#endif
 static void NAG_CALL funct(Integer n, const double xc[], double *fc,
                              double gc[], Nag_Comm *comm);
  static void NAG_CALL h(Integer n, const double xc[], double fhesl[],
                           double fhesd[], Nag_Comm *comm);
#ifdef __cplusplus
}
#endif
int main(void)
{
 const char *optionsfile = "e041bce.opt";static double ruser [2] = \{-1.0, -1.0\};
  Integer exit_status = 0;
 Nag_Boolean print;
  Integer n = 4;
  Nag_Comm comm;
  Nag_E04_Opt options;
  double \overline{b}l = 0, \overline{b}l = 0, \overline{c}l = 0, \overline{c}l = 0, \overline{c}l = 0;
  NagError fail;
  INIT_FAIL(fail);
  printf("nag_opt_bounds_2nd_deriv (e04lbc) Example Program Results\n");
  /* For communication with user-supplied functions: */
  comm.user = ruser;
```

```
if (n > = 1) {
  if (!(x = NAG_ALLOC(n, double)) ||! (bl = NAG_ALLOC(n, double)) ||
      ! (bu = NAG_ALLOC(n, double)) || !(q = NAGALLOC(n, double))){
    printf("Allocation failure\n");
    exist\_status = -1;goto END;
  }
}
else {
 printf("Invalid n.\n");
  ext{exists} = 1;return exit_status;
}
b1[0] = 1.0;bu[0] = 3.0;b1[1] = -2.0;bu[1] = 0.0;/* x[2] is not bounded, so we set bl[2] to a large negative
* number and bu[2] to a large positive number
*/
b1[2] = -1e6;bu[2] = 1e6;b1[3] = 1.0;bu[3] = 3.0;/* Set up starting point */
x[0] = 3.0:
x[1] = -1.0;x[2] = 0.0;x[3] = 1.0;print = Nag_TRUE;
/* nag_opt_init (e04xxc).
* Initialization function for option setting
*/
nag_opt_init(&options);
/* nag_opt_read (e04xyc).
* Read options from a text file
*/
fflush(stdout);
nag_opt_read("e04lbc", optionsfile, &options, print, "stdout", &fail);
if (fail.code != NE_NOERROR) {
  printf("Error from nag_opt_read (e04xyc).\n%s\n", fail.message);
  exit_status = 1;
  goto END;
}
/* nag_opt_bounds_2nd_deriv (e04lbc), see above. */
nag_opt_bounds_2nd_deriv(n, funct, h, Nag_Bounds, bl, bu, x, &f, g,
                         &options, &comm, &fail);
if (fail.code != NE_NOERROR) {
  printf("Error or warning from "
         "nag_opt_bounds_2nd_deriv (e04lbc).\n%s\n", fail.message);
  if (fail.code != NW_COND_MIN)
   ext_{status} = 1;}
/* Free memory allocated by nag_opt_bounds_deriv (e04kbc) to pointers hesd,
 * hesl and state.
 */
/* nag_opt_free (e04xzc).
* Memory freeing function for use with option setting
*/
nag_opt_free(&options, "all", &fail);
if (fail.code != NE_NOERROR) {
  printf("Error from nag_opt_bounds_2nd_deriv (e04lbc).\n%s\n",
         fail.message);
```

```
exit_status = 1;
    goto END;
  }
END:
  NAG_FREE(x);
  NAG_FREE(bl);
  NAG_FREE(bu);
  NAG_FREE(g);
 return exit_status;
}
static void NAG_CALL funct(Integer n, const double xc[], double *fc,
                              double gc[], Nag_Comm *comm)
{
  /* Function to evaluate objective function and its 1st derivatives. */
  double term1, term1_sq;
  double term2, term2_sq;
  double term3, term3_sq, term3_cu;
  double term4, term4_sq, term4_cu;
  if (\text{comm}\text{-}\text{user}[0] == -1.0)printf("(User-supplied callback funct, first invocation.)\n");
    fflush(stdout);
    comm\rightarrowuser[0] = 0.0;
  }
  \text{term1} = \text{xc}[0] + 10.0 * \text{xc}[1];term1_sq = term1 * term1;
  \text{term2} = \text{xc}[2] - \text{xc}[3];term2_sq = term2 * term2;
  \text{term3} = \text{xc}[1] - 2.0 * \text{xc}[2];term3_{sq} = term3 * term3;
  term3 cu = term3 * term3 sq;term4 = xc[0] - xc[3];term4_{sq} = term4 * term4;
  term4\_cu = term4\_sq * term4;*fc = term1_sq + 5.0 * term2_sq
         + term3_sq * term3_sq + 10.0 * term4_sq * term4_sq;
  gc[0] = 2.0 * term1 + 40.0 * term4_cu;\text{qc}[1] = 20.0 * \text{term1} + 4.0 * \text{term3 cu};gc[2] = 10.0 * term2 - 8.0 * term3qc[3] = -10.0 * term2 - 40.0 * term4_cu;}
/* funct */
static void NAG CALL h(Integer n, const double xc[], double fhesl[],
                          double fhesd[], Nag_Comm *comm)
{
  /* Routine to evaluate 2nd derivatives */
  double term3_sq;
  double term4_sq;
  if (\text{comm}\text{-}\text{user}[1] == -1.0) {
    printf("(User-supplied callback h, first invocation.)\n");
    fflush(stdout);
    comm\rightarrowuser[1] = 0.0;
  }
  term3_sq = (xc[1] - 2.0 * xc[2]) * (xc[1] - 2.0 * xc[2]);\text{term4}_{\text{sq}} = (\text{xc}[0] - \text{xc}[3]) * (\text{xc}[0] - \text{xc}[3]);fhesd[0] = 2.0 + 120.0 * term4_sfhesd[1] = 200.0 + 12.0 * term3_sfhesd[2] = 10.0 + 48.0 * term3 sq;
  fhesd[3] = 10.0 + 120.0 * term4 sq;
```

```
fhes1[0] = 20.0;fhesl[1] = 0.0;fhesl[2] = -24.0 * term3_{sq};
  fhesl[3] = -120.0 * term4_{sq};
  fhesl[4] = 0.0;
  fhesl[5] = -10.0;}
/* h * /
```
## 10.2 Program Data

nag\_opt\_bounds\_2nd\_deriv (e04lbc) Example Program Optional Parameters

begin e04lbc print\_level = Nag\_Soln end

#### 10.3 Program Results

nag\_opt\_bounds\_2nd\_deriv (e04lbc) Example Program Results

```
Optional parameter setting for e04lbc.
    --------------------------------------
Option file: e04lbce.opt
print_level set to Nag_Soln
Parameters to e04lbc
--------------------
Number of variables..........
optim_tol............... 1.05e-07 linesearch_tol.......... 9.00e-01
step_max................ 1.00e+05 max_iter................ 200
print_level......... Nag_Soln machine precision....... 1.11e-16
deriv_check............. Nag_TRUE
outfile................. stdout
Memory allocation:
state................... Nag
hesl.................... Nag hesd................... Nag
(User-supplied callback funct, first invocation.)
(User-supplied callback h, first invocation.)
Final solution:
  Itn Nfun Objective Norm g Norm x Norm step Step CondH PosDef
  10 14 2.4338e+00 1.3e-09 1.5e+00 2.4e-11 1.0e+00 4.4e+00 Yes
 Variable x g Status
   1 1.0000e+00 2.9535e-01 Lower Bound<br>
2 -8.5233e-02 -5.8675e-10 Free<br>
3 4.0930e-01 1.1735e-09 Free
                            -5.8675e-10<br>1.1735e-09
    3 4.0930e-01 1.1735e-09 Free
    4 1.0000e+00 5.9070e+00 Lower Bound
Error or warning from nag_opt_bounds_2nd_deriv (e04lbc).
NW_COND_MIN:
  The conditions for a minimum have not all been satisfied but a lower
  point could not be found.
```
## 11 Optional Parameters

A number of optional input and output arguments to nag\_opt\_bounds\_2nd\_deriv (e04lbc) are available through the structure argument [options](#page-4-0), type Nag\_E04\_Opt. An argument may be selected by assigning an appropriate value to the relevant structure member; those arguments not selected will be assigned default values. If no use is to be made of any of the optional parameters you should use the NAG <span id="page-13-0"></span>defined null pointer,  $E_0$ 4 DEFAULT, in place of **[options](#page-4-0)** when calling nag opt bounds 2nd deriv (e04lbc); the default settings will then be used for all arguments.

Before assigning values to [options](#page-4-0) directly the structure must be initialized by a call to the function nag\_opt\_init (e04xxc). Values may then be assigned to the structure members in the normal C manner.

Option settings may also be read from a text file using the function nag opt read ( $e04xyc$ ) in which case initialization of the [options](#page-4-0) structure will be performed automatically if not already done. Any subsequent direct assignment to the [options](#page-4-0) structure must not be preceded by initialization.

If assignment of functions and memory to pointers in the [options](#page-4-0) structure is required, then this must be done directly in the calling program; they cannot be assigned using nag opt read (e04xyc).

## 11.1 Optional Parameter Checklist and Default Values

For easy reference, the following list shows the members of [options](#page-4-0) which are valid for nag\_opt\_bounds\_2nd\_deriv (e04lbc) together with their default values where relevant. The number  $\epsilon$ is a generic notation for *machine* precision (see nag\_machine\_precision (X02AJC)).

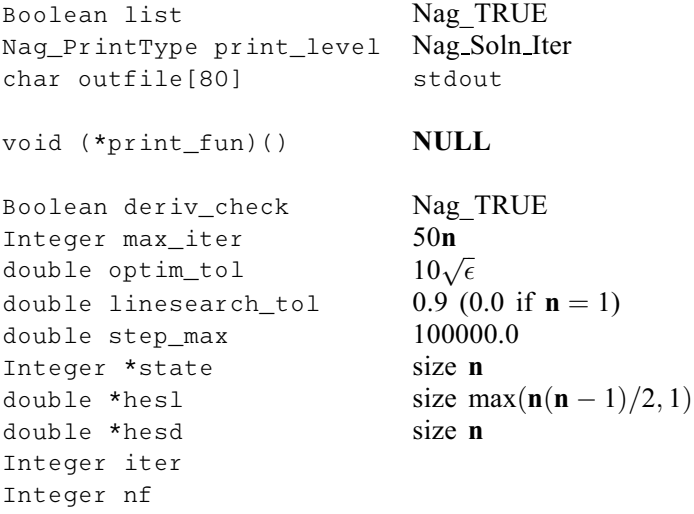

## 11.2 Description of the Optional Parameters

 $list - Nag_Boolean$  Default  $= Nag_TRUE$ 

On entry: if [options](#page-4-0).list = Nag\_TRUE the argument settings in the call to nag\_opt\_bounds\_2nd\_deriv (e04lbc) will be printed.

 $print\_level - Nag\;PrintType$  Default  $= Nag\;Soln\_Iter$ On entry: the level of results printout produced by nag\_opt\_bounds\_2nd\_deriv (e04lbc). The following values are available:

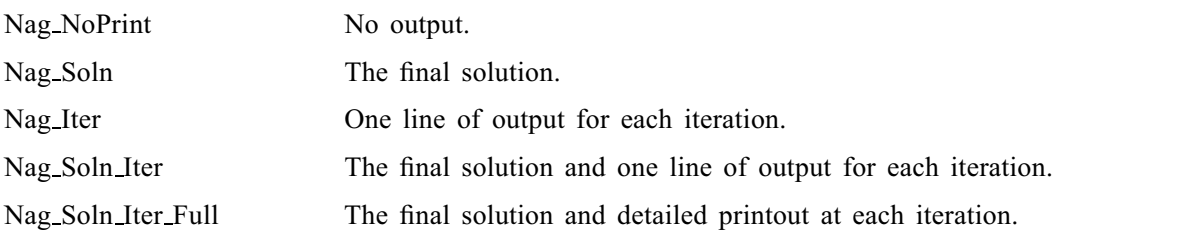

Details of each level of results printout are described in [Section 11.3](#page-15-0).

 $\overline{C}$  o n s t r a i n t : **[options](#page-4-0).print\_level** = Nag\_NoPrint, Nag\_Soln, Nag\_Iter, Nag\_Soln\_Iter o r Nag Soln Iter Full.

On entry: the name of the file to which results should be printed. If **[options](#page-4-0)** outfile  $[0] = \sqrt{0}$  then the stdout stream is used.

<span id="page-14-0"></span>**outfile** – const char[80]  $\qquad \qquad$  Default  $=$  stdout

#### print fun – pointer to function and the set of the control of the Default = NULL

On entry: printing function defined by you; the prototype of **[options](#page-4-0).print\_fun** is

void (\*print\_fun)(const Nag\_Search\_State \*st, Nag\_COmm \*comm);

See [Section 11.3.1](#page-16-0) below for further details.

#### $\text{deriv}\_\text{check} - \text{Nag}\_\text{Boolean}$  Default  $= \text{Nag}\_\text{TRUE}$

On entry: if [options](#page-4-0).deriv.check = Nag TRUE a check of the derivatives defined by [objfun](#page-1-0) and [hessfun](#page-2-0) will be made at the starting point [x](#page-4-0). A starting point of  $x = 0$  or  $x = 1$  should be avoided if this test is to be meaningful.

## $max\_iter - Integer$  $max\_iter - Integer$  $max\_iter - Integer$  Default  $= 50n$

On entry: the limit on the number of iterations allowed before termination.

#### *Constraint*: **[options](#page-4-0).max\_iter**  $\geq 0$ .

#### optim\_tol  $-$  double

On entry: the accuracy in x to which the solution is required. If  $x_{true}$  is the true value of x at the minimum, then  $x_{sol}$ , the estimated position prior to a normal exit, is such that

 $\|x_{\text{sol}} - x_{\text{true}}\| <$  [options](#page-4-0).optim\_tol  $\times (1.0 + \|x_{\text{true}}\|),$ 

where  $||y|| = \left(\sum_{j=1}^n y_j^2\right)$  $\left(\sum_{j=1}^n y_j^2\right)^{1/2}$ . For example, if the elements of  $x_{\text{sol}}$  are not much larger than 1.0 in modulus and if **[options](#page-4-0) optim tol** is set to  $10^{-5}$ , then  $x_{sol}$  is usually accurate to about five decimal places. (For further details see Section 9.) If the problem is scaled roughly as described in Section 9 and  $\epsilon$  is the further details see [Section 9](#page-8-0).) If the problem is scaled roughly as described in Section 9 and  $\epsilon$  is the *machine precision*, then  $\sqrt{\epsilon}$  is probably the smallest reasonable choice for **[options](#page-4-0).optim\_tol.** (This is because, normally, to machine accuracy,  $F(x + \sqrt{\epsilon}e_j) = F(x)$  where  $e_j$  is any column of the identity matrix.)

*Constraint:*  $\epsilon \le$  **[options](#page-4-0).optim\_tol** < 1.0.

#### **li[n](#page-1-0)esearch\_tol** – double Default  $= 0.9$  if  $n > 1$ , and 0.0 otherwise

On entry: every iteration of nag\_opt\_bounds\_2nd\_deriv (e04lbc) involves a linear minimization (i.e., minimization of  $F(x + \alpha p)$  with respect to  $\alpha$ ). **[options](#page-4-0) linesearch tol** specifies how accurately these<br>linear minimizations are to be performed. The minimum with respect to  $\alpha$  will be located more linear minimizations are to be performed. The minimum with respect to  $\alpha$  will be located more<br>accurately for small values of **ontions linesearch tol** (say 0.01) than for large values (say 0.9)

Although accurate linear minimizations will generally reduce the number of iterations performed by nag\_opt\_bounds\_2nd\_deriv (e04lbc), they will increase the number of function evaluations required for each iteration. On balance, it is usually more efficient to perform a low accuracy linear minimization.

accurately for small values of **[options](#page-4-0).linesearch\_tol** (say 0.01) than for large values (say 0.9).

A smaller value such as 0.01 may be worthwhile:

- (a) if [objfun](#page-1-0) takes so little computer time that it is worth using extra calls of [objfun](#page-1-0) to reduce the number of iterations and associated matrix calculations
- (b) if calls to [hessfun](#page-2-0) are expensive compared with calls to [objfun](#page-1-0).
- (c) if  $F(x)$  is a penalty or barrier function arising from a constrained minimization problem (since such problems are very difficult to solve).

If  $n = 1$  $n = 1$ , the default for **[options](#page-4-0).linesearch\_tol** = 0.0 (if the problem is effectively one-dimensional the[n](#page-1-0) **[options](#page-4-0).linesearch\_tol** should be set to 0.0 even though  $n > 1$ ; i.e., if for all except one of the variables the lower and upper bounds are equal).

*Constraint*:  $0.0 \leq$  **[options](#page-4-0).linesearch\_tol** < 1.0.

Default =  $10\sqrt{\epsilon}$ 

 $\sum_{j=1}^n \left[ x_j^{(k)} - x_j^{(k-1)} \right]$  $\left(\sum_{j=1}^n \left[x_j^{(k)}-x_j^{(k-1)}\right]^2\right)^{1/2} \leq \textbf{options}.\textbf{step\_max},$  $\left(\sum_{j=1}^n \left[x_j^{(k)}-x_j^{(k-1)}\right]^2\right)^{1/2} \leq \textbf{options}.\textbf{step\_max},$  $\left(\sum_{j=1}^n \left[x_j^{(k)}-x_j^{(k-1)}\right]^2\right)^{1/2} \leq \textbf{options}.\textbf{step\_max},$ 

where  $k$  is the iteration number. Thus, if the problem has more than one solution, nag opt bounds 2nd deriv (e04lbc) is most likely to find the one nearest the starting point. On difficult problems, a realistic choice can prevent the sequence of  $x^{(k)}$  entering a region where the problem is ill-behaved and can also help to avoid possible overflow in the evaluation of  $F(x)$ . However, an underestimate of [options](#page-4-0):step max can lead to inefficiency.

<span id="page-15-0"></span>*On entry*: an estimate of the Euclidean distance between the solution and the starting point supplied by you (For maximum efficiency a slight overestimate is preferable) nag ont bounds 2nd deriv (e04thc) you. (For maximum efficiency a slight overestimate is preferable.) nag\_opt\_bounds\_2nd\_deriv (e04lbc)

Constraint: [options](#page-4-0).step\_max  $\geq$  options.[optim](#page-14-0)\_tol.

will ensure that, for each iteration,

state – I[n](#page-1-0)teger \* Default memory =  $n$ 

On exit: [options](#page-4-0) state contains information about which variables are on their bounds and which are free at the final point given in **[x](#page-4-0)**. If  $x_j$  is:

(a) fixed on its upper bound, **[options](#page-4-0)**.state $[j-1]$  is  $-1$ ;

(b) fixed on its lower bound, **[options](#page-4-0)** state  $[i - 1]$  is  $-2$ ;

(c) effectively a constant (i.e.,  $l_j = u_j$ ), [options](#page-4-0).state  $[j - 1]$  is -3;

(d) free, **[options](#page-4-0)** state  $[j - 1]$  gives its position in the sequence of free variables.

hesl – double \* Default memory =  $\text{max}(\mathbf{n}(\mathbf{n}-1)/2, 1)$ <br>hesd – double \* Default memory =  $\mathbf{n}$ Default memory  $= n$  $= n$ 

On exit: during the determination of a direction  $p_z$  (see [Section 3](#page-0-0)),  $H + E$  is decomposed into the product  $LDL<sup>T</sup>$ , where L is a unit lower triangular matrix and D is a diagonal matrix. (The matrices H, E, L and D are all of dimension  $n_z$ , where  $n_z$  is the number of variables free from their bounds. H consists of those rows and columns of the full second derivative matrix which relate to free variables. E is chosen so that  $H + E$  is positive definite.)

[options](#page-4-0).hesl and options.hesd are used to store the factors  $L$  and  $D$ . The elements of the strict lower triangle of L are stored row by row in the first  $n_z(n_z - 1)/2$  positions of **[options](#page-4-0).hesl.** The diagonal elements of D are stored in the first  $n_z$  positions of [options](#page-4-0).hesd.

In the last factorization before a normal exit, the matrix  $E$  will be zero, so that **[options](#page-4-0).hesl** and **[options](#page-4-0).hesd** will contain, on exit, the factors of the final second derivative matrix  $H$ . The elements of [options](#page-4-0):hesd are useful for deciding whether to accept the result produced by nag\_opt\_bounds\_2nd\_der iv (e04lbc) (see [Section 9](#page-8-0)).

## iter – Integer

On exit: the number of iterations which have been performed in nag\_opt\_bounds\_2nd\_deriv (e04lbc).

## nf – Integer

On exit: the number of times the residuals have been evaluated (i.e., number of calls of **obifun**).

## 11.3 Description of Printed Output

The level of printed output can be controlled with the structure members [options](#page-4-0):[list](#page-13-0) and [options](#page-4-0).[print](#page-13-0) level (see [Section 11.2\)](#page-13-0). If options.[list](#page-13-0) = Nag TRUE then the argument values to nag\_opt\_bounds\_2nd\_deriv (e04lbc) are listed, whereas the printout of results is governed by the value of [options](#page-4-0). [print](#page-13-0) level. The default of options. print level  $=$  Nag Soln Iter provides a single line of output at each iteration and the final result. This section describes all of the possible levels of results printout available from nag\_opt\_bounds\_2nd\_deriv (e04lbc).

<span id="page-16-0"></span>When **[options](#page-4-0).[print](#page-13-0) level**  $\equiv$  Nag Iter or Nag Soln Iter the following line of output is produced on completion of each iteration.

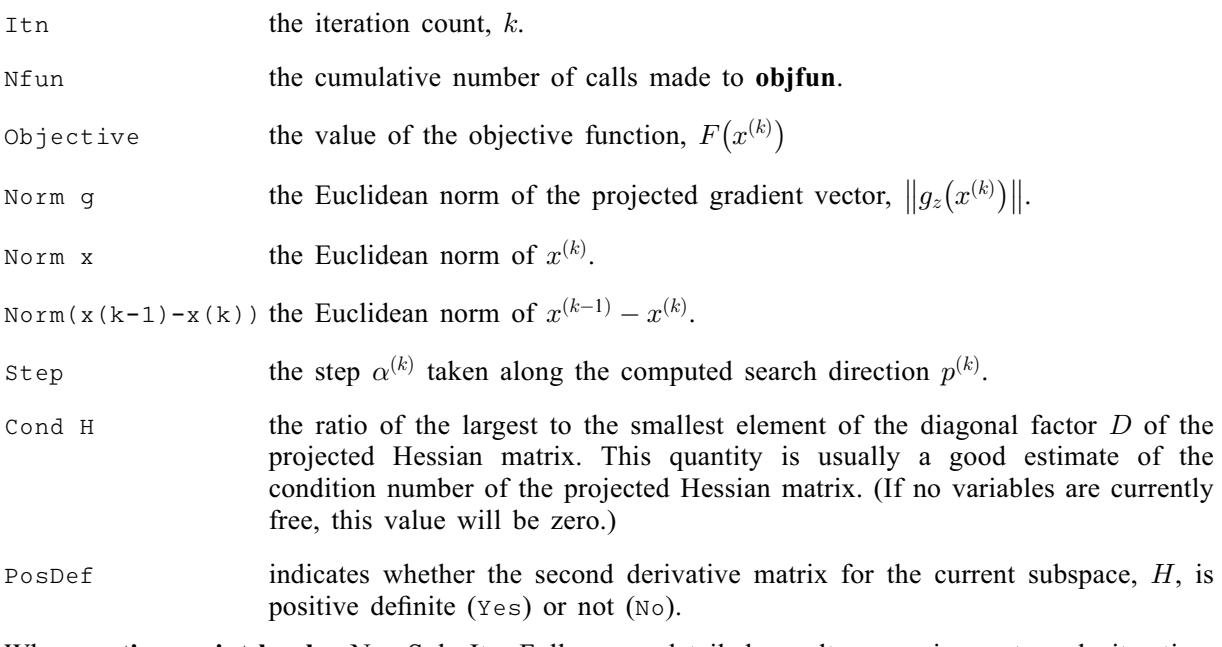

When **[options](#page-4-0).[print](#page-13-0)\_level**  $=$  Nag\_Soln\_Iter\_Full more detailed results are given at each iteration. Additional values output are

x the current point  $x^{(k)}$ .

g the current projected gradient vector,  $q_z(x^{(k)})$ .

Status the current state of the variable with respect to its bound(s).

If [options](#page-4-0). [print](#page-13-0) level  $=$  Nag Soln, Nag Soln Iter or Nag Soln Iter Full the final result is printed out. This consists of:

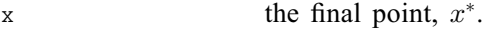

q the final projected gradient vector,  $q_z(x^*)$ .

Status the final state of the variable with respect to its bound(s).

If [options](#page-4-0). [print](#page-13-0) level  $=$  Nag NoPrint then printout will be suppressed; you can print the final solution when nag\_opt\_bounds\_2nd\_deriv (e04lbc) returns to the calling program.

## 11.3.1 Output of results via a user-defined printing function

You may also specify your own print function for output of iteration results and the final solution by use of the **[options](#page-4-0).[print](#page-14-0)\_fun** function pointer, which has prototype

void (\*print\_fun)(const Nag\_Search\_State \*st, Nag\_Comm \*comm);

The rest of this section can be skipped if the default printing facilities provide the required functionality.

When a user-defined function is assigned to **[options](#page-4-0).[print](#page-14-0)\_fun** this will be called in preference to the internal print function of nag opt bounds 2nd deriv (e04lbc). Calls to the user-defined function are again controlled by means of the **[options](#page-4-0).[print](#page-13-0) level** member. Information is provided through st and [comm](#page-5-0), the two structure arguments to [options](#page-4-0).[print](#page-14-0)\_fun.

If comm $\rightarrow$ it prt = Nag TRUE then the results on completion of an iteration of nag\_opt\_bounds\_2nd deriv (e04lbc) are contained in the members of st. If comm $\rightarrow$ sol prt = Nag TRUE then the final results from nag\_opt\_bounds\_2nd\_deriv (e04lbc), including details of the final iteration, are contained in the members of st. In both cases, the same members of st are set, as follows:

### iter – Integer

The current iteration count, k, if comm $\rightarrow$ it prt = Nag TRUE; the final iteration count, k, if  $comm \rightarrow sol\_prt = Nag\_TRUE.$ 

 $\mathbf{n}$  – Integer

The number of variables.

 $x -$  double  $*$ 

The coordinates of the point  $x^{(k)}$ .

 $f - double *$ 

The value of the objective function at  $x^{(k)}$ .

 $g$  – double  $*$ 

The value of 
$$
\frac{\partial F}{\partial x_j}
$$
 at  $x^{(k)}$ ,  $j = 1, 2, ..., n$ .

## gpj  $norm - double$

The Euclidean norm of the projected gradient  $q_z$  at  $x^{(k)}$ .

## step – double

The step  $\alpha^{(k)}$  taken along the search direction  $p^{(k)}$ .

## cond – double

The estimate of the condition number of the projected Hessian matrix, see [Section 11.3](#page-15-0).

#### xk\_norm – double

The Euclidean norm of  $x^{(k-1)} - x^{(k)}$ .

#### state – Integer \*

The status of variables  $x_j$ , for  $j = 1, 2, \ldots, n$ , with respect to their bounds. See [Section 11.2](#page-13-0) for a description of the possible status values.

## posdef – Nag\_Boolean

Will be Nag TRUE if the second derivative matrix  $H$  for the current subspace is positive definite, and Nag\_FALSE otherwise.

nf – Integer

The cumulative number of calls made to **obifun**.

The relevant members of the structure [comm](#page-5-0) are:

## it\_prt – Nag\_Boolean

Will be Nag\_TRUE when the print function is called with the results of the current iteration.

## sol prt – Nag Boolean

Will be Nag\_TRUE when the print function is called with the final result.

```
user – double *
```

```
iuser – Integer *
```
p – Pointer

Pointers for communication of user information. If used they must be allocated memory either before entry to nag opt bounds 2nd deriv (e04lbc) or during a call to [objfun](#page-1-0) or [options](#page-4-0).[print](#page-14-0)\_fun. The type Pointer will be void  $*$  with a C compiler that defines void  $*$ and char \* otherwise.